## **Keeping your Intellectual Property Safe** with Python Software

*Python Users Berlin, 2022-03-10*

Michael Meinel <Michael.Meinel@dlr.de> German Aerospace Center (DLR e.V.) Institute for Software Technology Berlin-Adlershof

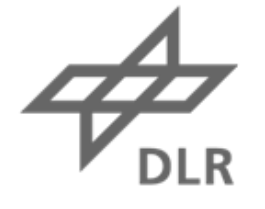

# Knowledge for Tomorrow

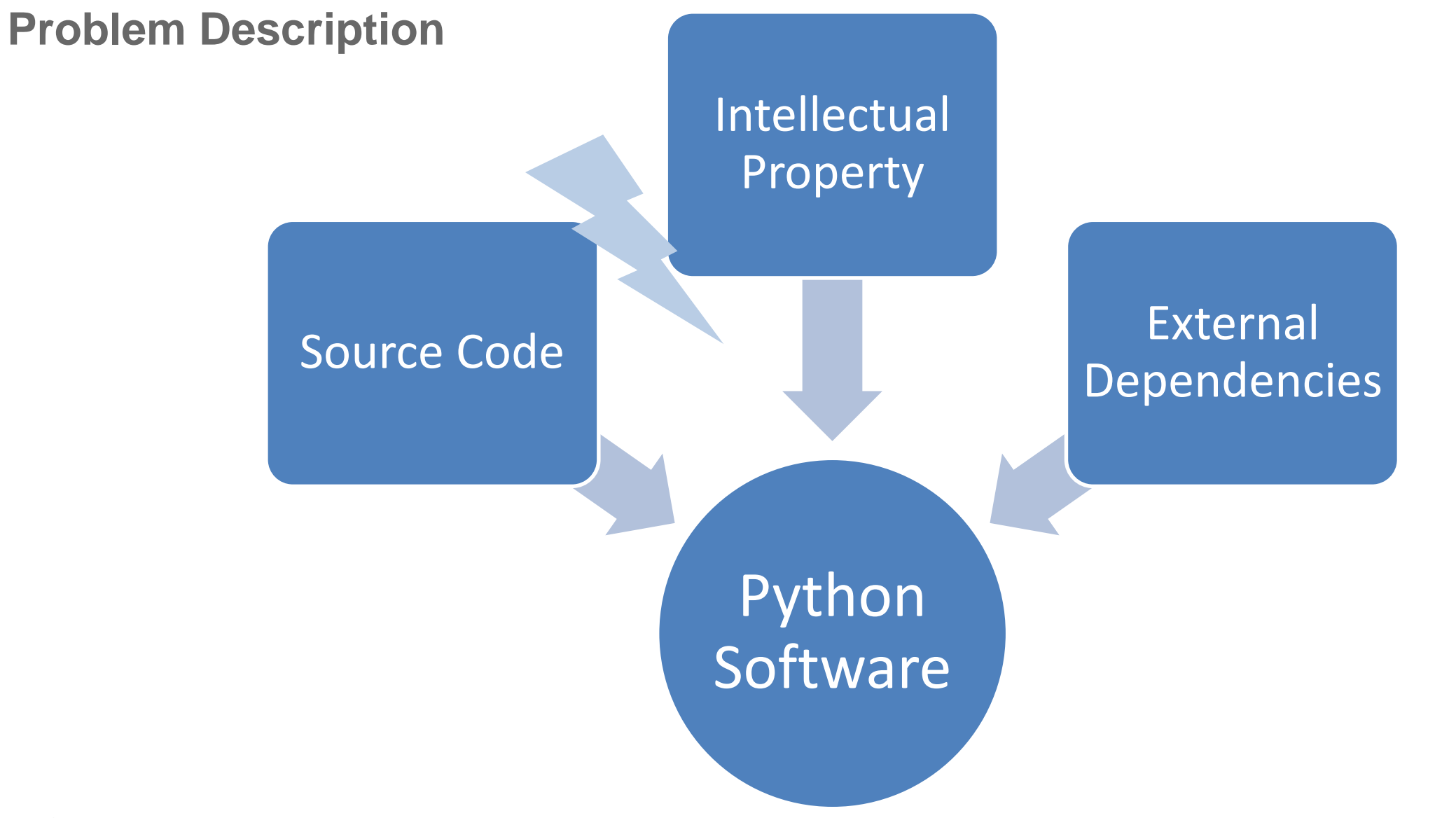

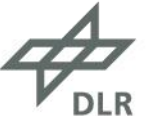

#### **Disclaimer**

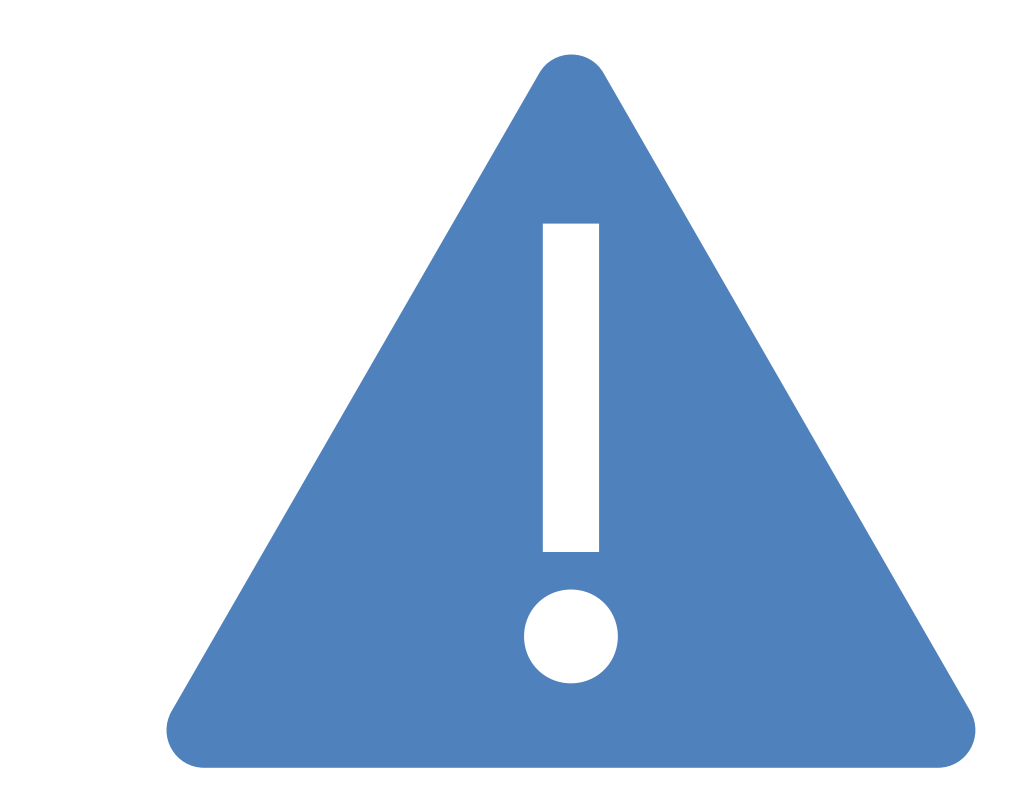

- Most elegant way: Make it Open Source
	- … is problematic with intellectual property
	- … especially with small customer group
	- … especially in science
	- … especially for unpublished results
- Most important rule stays:
	- Don't roll your own crypto!
	- (… but I'm an expert … somehow)

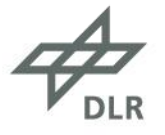

#### **About Myself**

- Dipl.-Ing. (DH) for Software Engineering
	- … soon to be Master for IT Security
- Research Software Engineer at DLR since 2004
	- Software development
	- Trainings
	- In-house consulting
	- Programming since 1996
	- Python enthusiast
- Member of workers council
	- … with focus on data protection

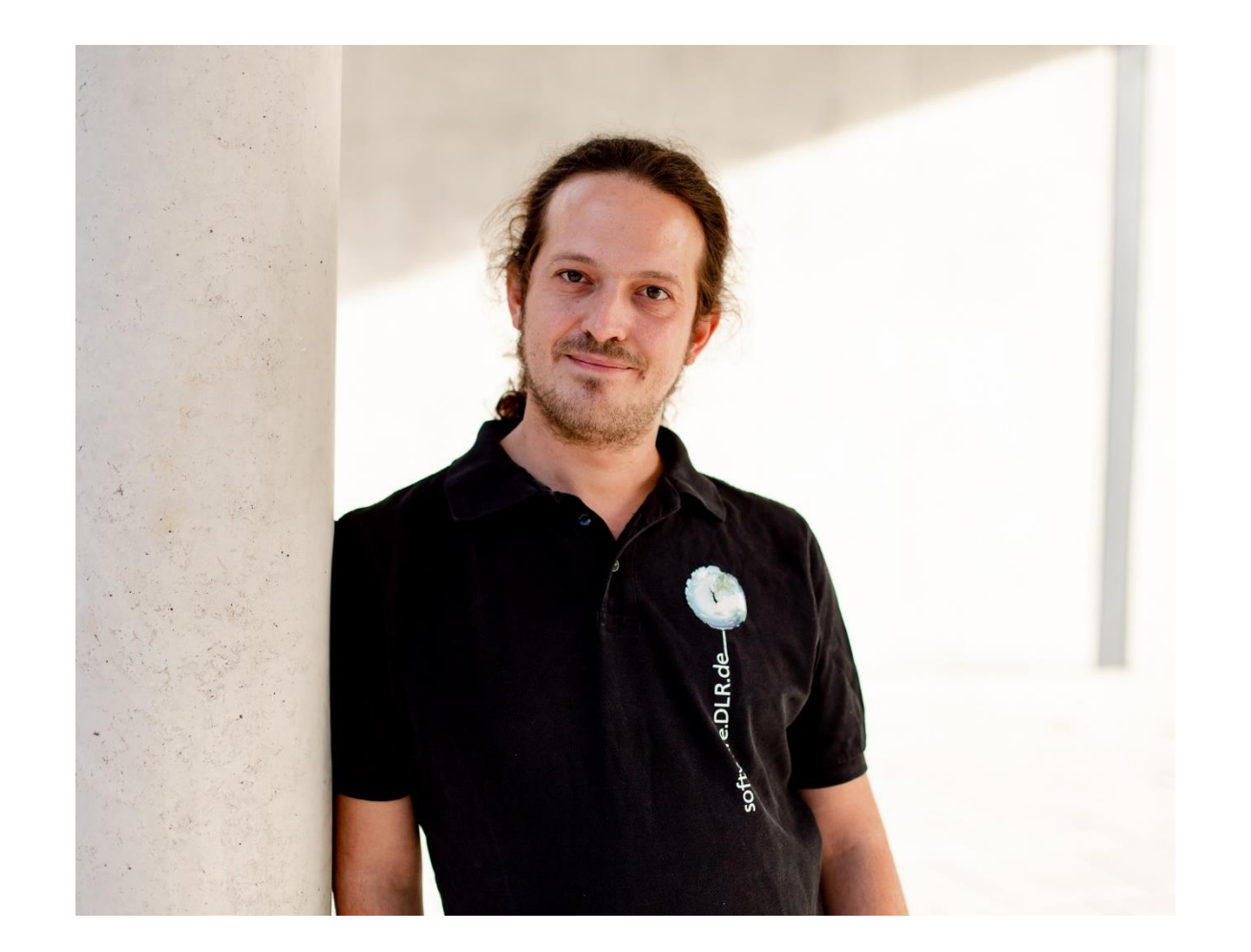

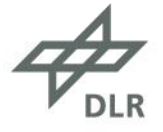

#### **Institute for Software Technology**

DLR Institute for **Software Research**, **Software Engineering, Artificial Intelligence** and **Scientific Computation**

About 100 employees located at

- **Cologne-Porz**
- Berlin-Adlershof
- Brunswick
- Oberpfaffenhofen
- Bremen-Airport (ECOMAT)

https://www.DLR.de/sc

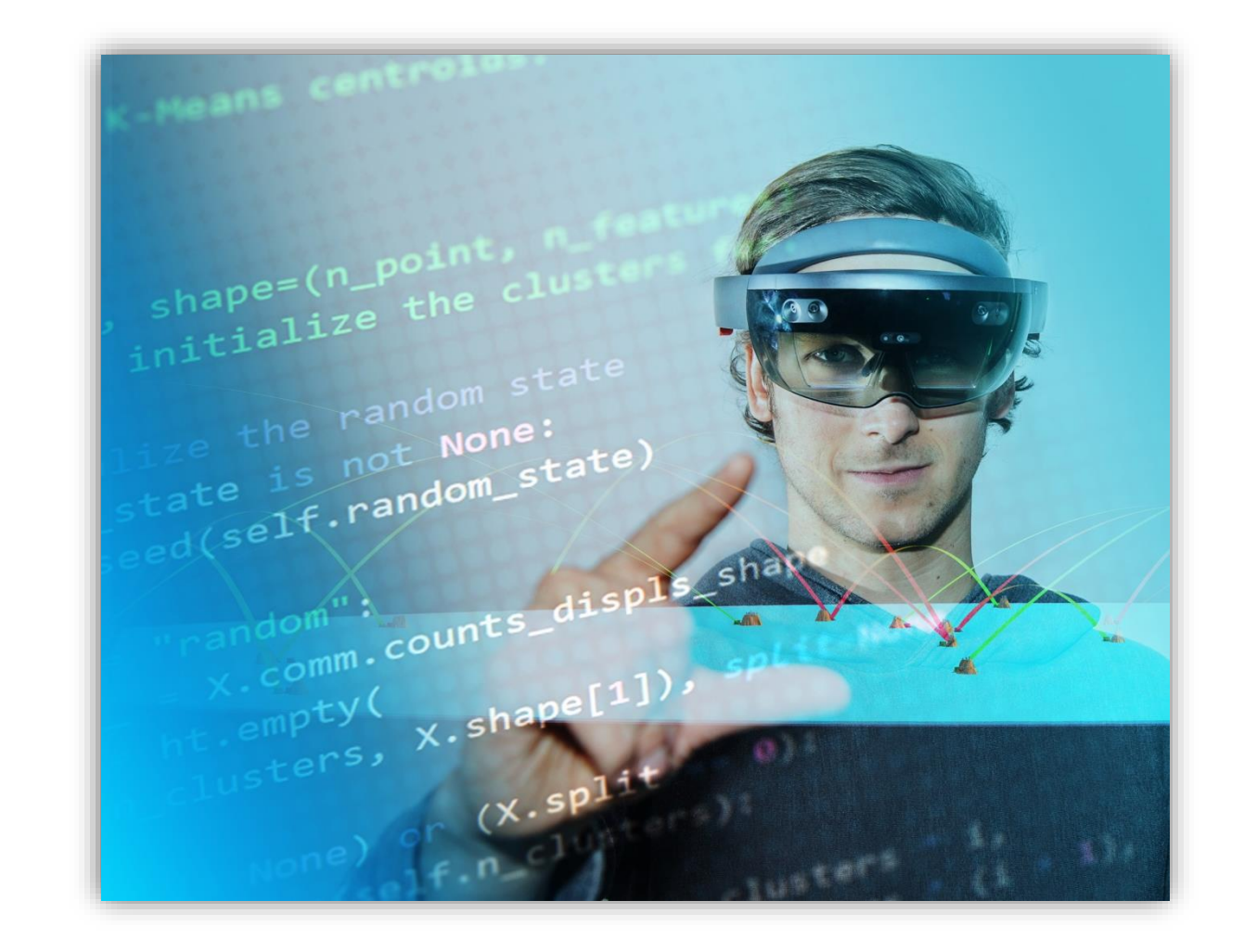

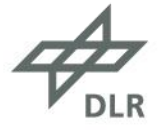

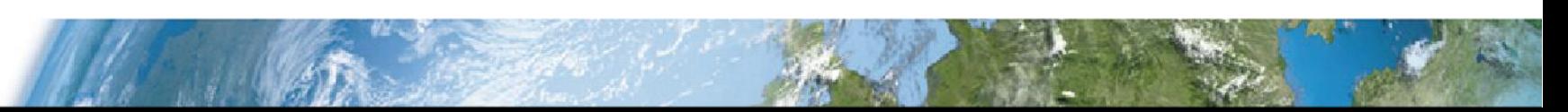

#### **Current Research**

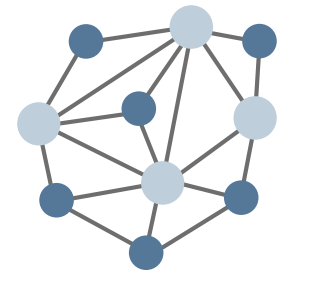

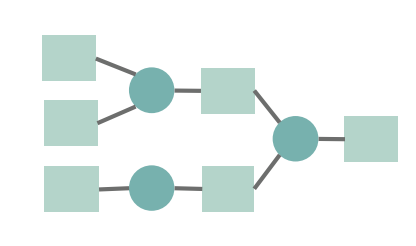

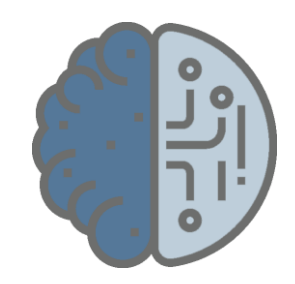

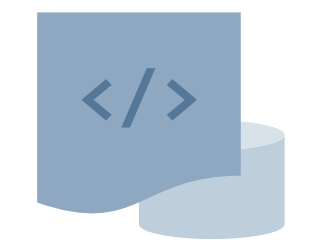

## **Distributed & Decentralized Systems**

**Workflows & Provenance**

# **AI & Knowledge**

**Software Engineering**

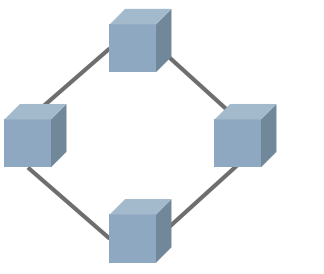

**Distributed Databases & Blockchains**

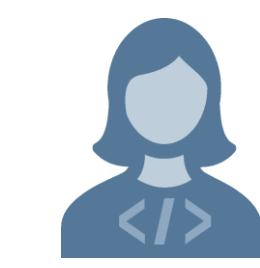

**Human Factors**

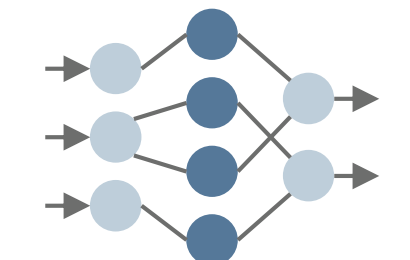

**Machine Learning**

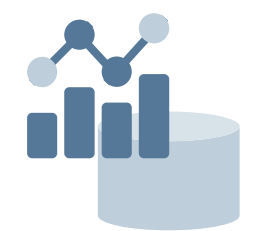

**Software Analytics**

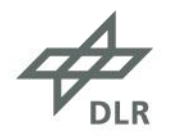

#### **Outline**

- Goals and strategies to keep your IP safe
- Existing solutions
	- Python byte code / Binary
	- Obfuscators
	- Encryption
- My own solution: dongle/lockup
- Discussion

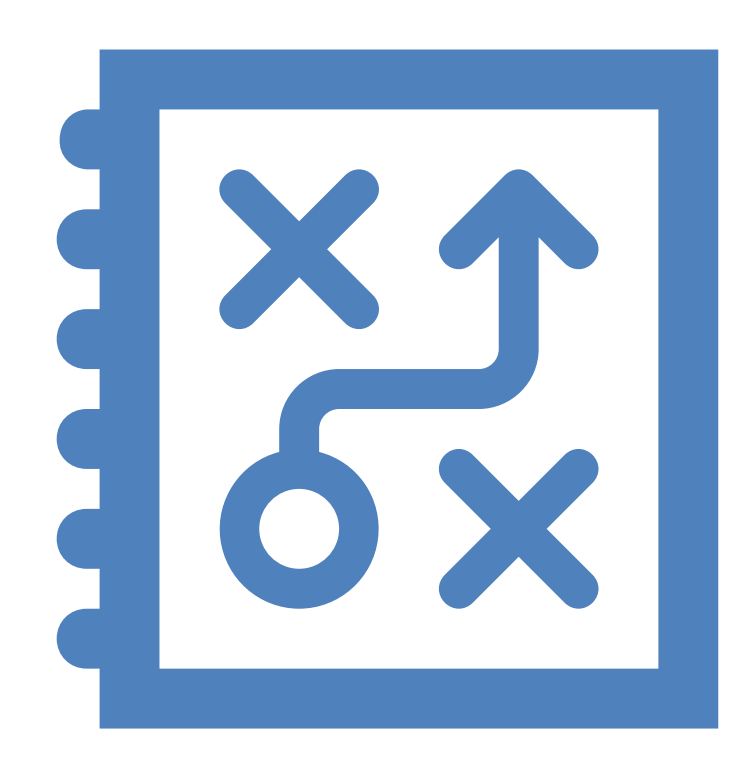

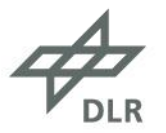

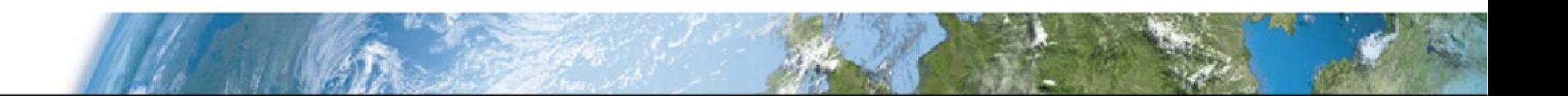

#### **Goals and Strategies**

- Protect source from being read
- Enforce usage restrictions

• Keep it simple, stupid

- Protect from modification (e. g., to deactivate license checks)
- Protect from reverse engineering and tampering

#### **Goals Strategies**

- Compile, Obfuscate, Encrypt
- Implement license rules and checks
- Sign scripts (and enforce signatures)
- Implement run-time checks
	- ... for running debuggers
	- … against tampering

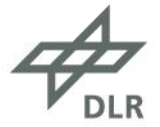

#### **Compile Your Source**

- It's easy to create .pyc / .pyo from Python source.
- Platform-independent, but depends on Python version
- Very low level of protection  $\rightarrow$  e.g., uncompyle6

#### **… using Python … using Cython, Nuitka**

- Still rather easy…
	- (… but I did not test Nuitka yet)
- Less portable, need to build per platfom.
- Less debuggable…
- Good protection for low price…
	- … but depends on compiler –O-level
	- … but still can be analyized

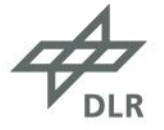

#### **Source Code Obfuscation**

- Lots of Open Source solutions available.
- Transform source code…
	- ... add red herrings
	- … rename variables
	- … split up lines
	- … apply transformations (like base64, mono-alphabetic, …)
	- $\bullet$  …
- Complicates problem resolution.
- Hard to read at first, but easly breakable:
	- →Compile to byte code
	- →Decompile
	- →Run formatter / beautifier

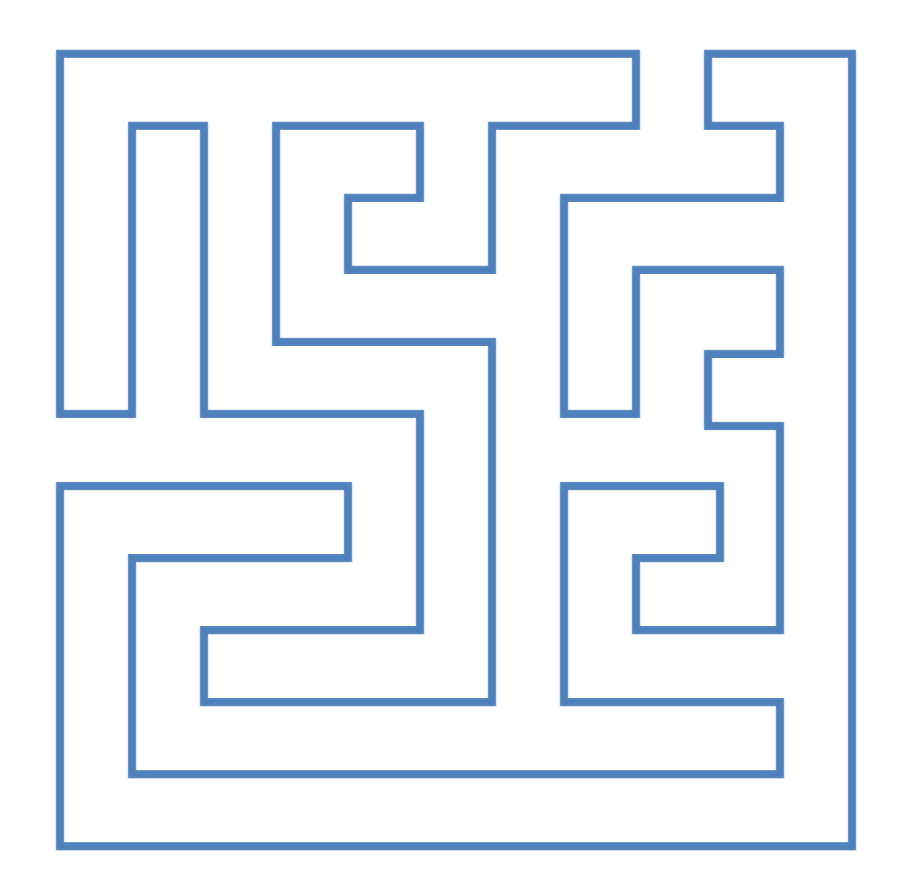

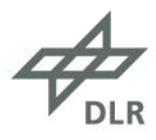

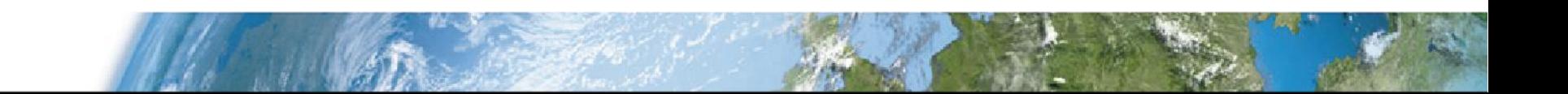

## **Byte Code Obfuscation** using PyArmor

- <https://pyarmor.dashingsoft.com/>
- Interesting approach:
	- Obfuscate byte code!
- Commercial product (but not expensive).
- Requires adapted runtime.
- Includes basic licensing solution.
	- $\rightarrow$  Custom builds required for each license.

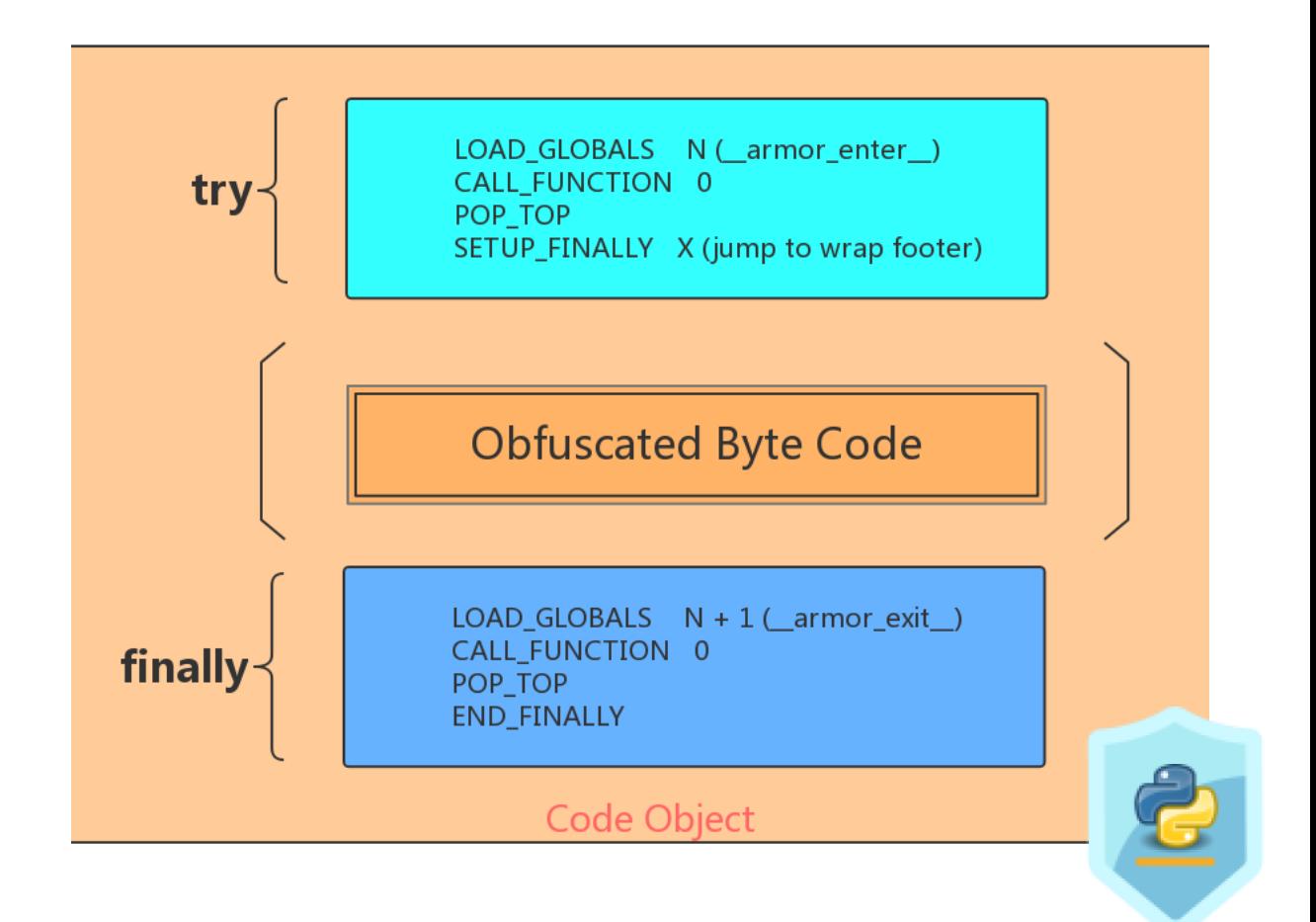

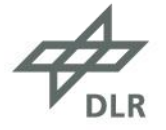

#### **Source / Byte Code Encryption**

- Several solutions exist…
	- … Open Source and commercial.
- Different approaches
	- ... without asymmetric encryption
	- … with and without customer licenses
- Most depend on binary module
	- … platform dependent
- Some integrate transparently into Python (i. e., custom module loader).
- Other provide custom distributables.
- Only few integrate well with PEP 517.

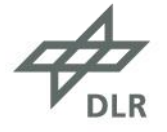

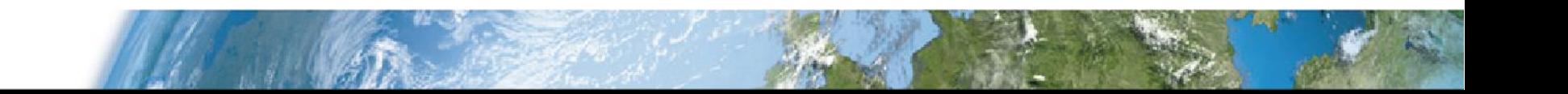

#### **SOURCEdefender** https://www.sourcedefender.co.uk/

- Commercial software (Free Trial available)
- Symmetric encryption of code with AES 256.
- Transparent integration with importer that loads \*.pye files.
- Uses binary module available for broad range of platforms
- Basic licensing mechanism:
	- Can set expiration date
	- Tied to \*.pye file  $\rightarrow$  new translation each time
- Own distributable builder included

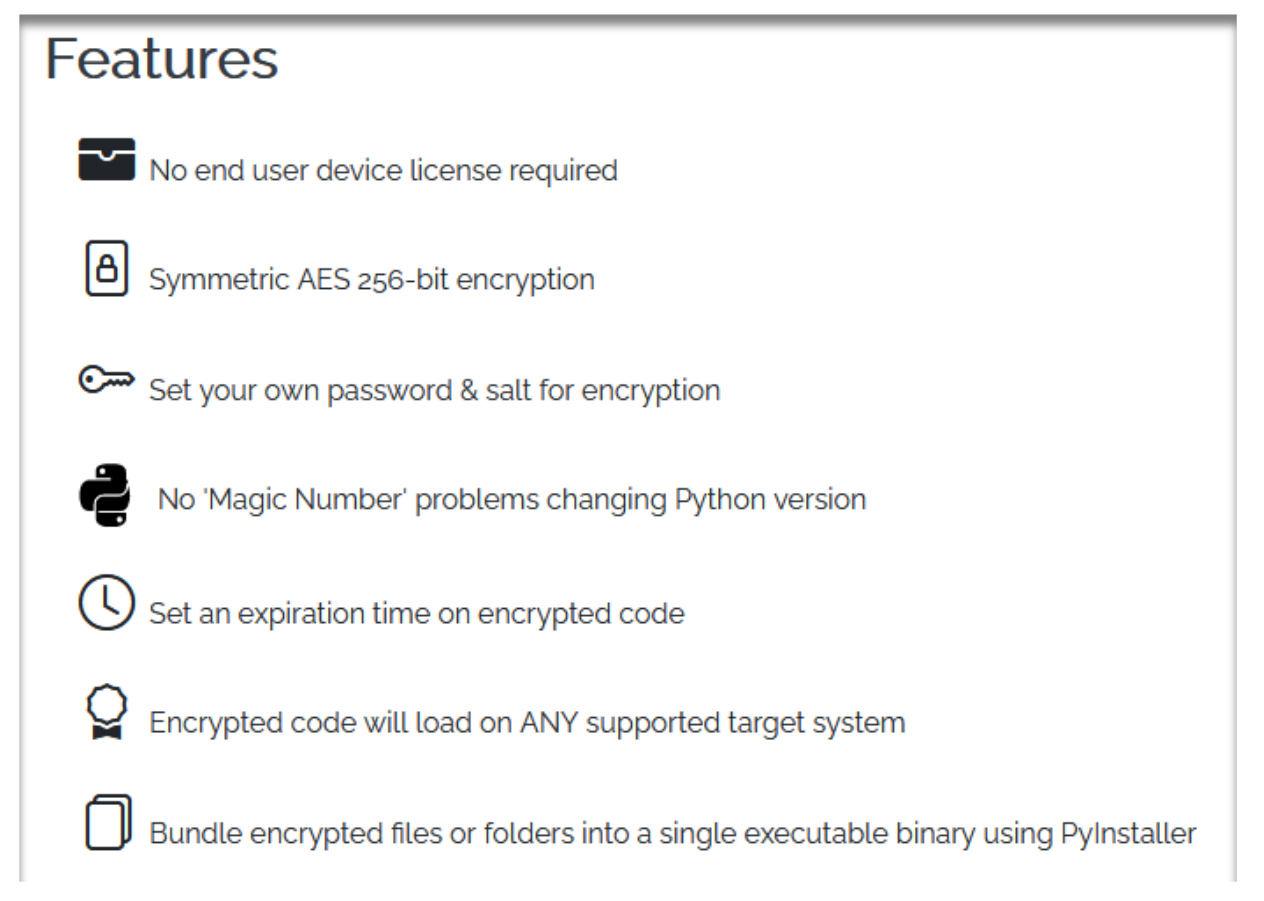

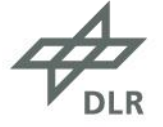

#### **pyprotect** https://github.com/ga0/pyprotect

- Open Source solution (BSD)
- Based on pybind11
- Comes with custom AES implementation  $\rightarrow$ No extra dependencies
- Builds a custom libpyprotect.so with custom importer
- Code is stored in \*.pye files (different to SOURCEdefender)
- encrypt.py as simple Interface for building
- No built-in license mechanism

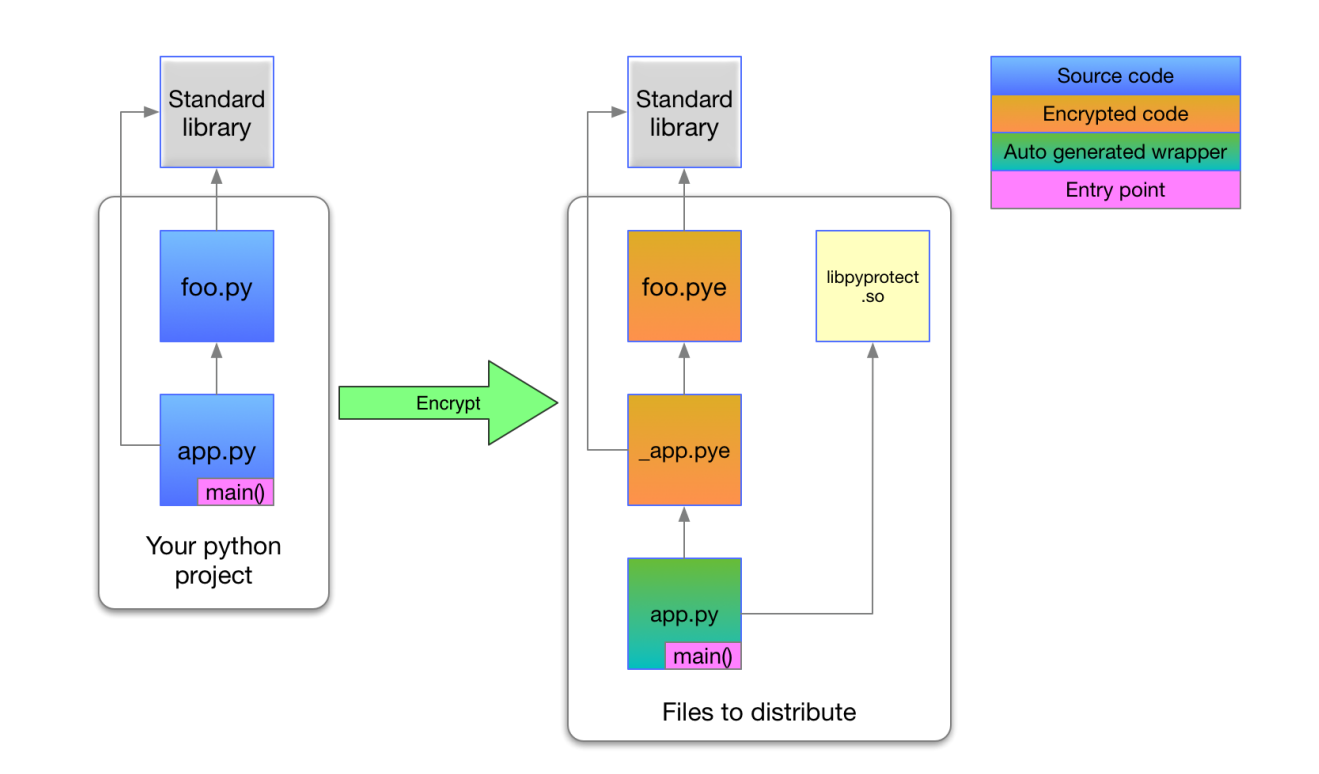

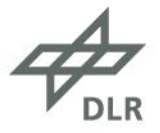

#### **pyconcrete** https://github.com/Falldog/pyconcrete

- Open Source (Apache 2.0)
	- … with honest disclaimer
- Uses binary module and still works with 2.7
- Transparent integration
	- Produces yet another "flavor" of \*.pye files
- pyconcrete-admin.py for building encrypted mods
- Key created at installation time
- No built-in license mechanism

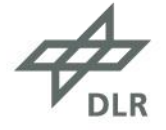

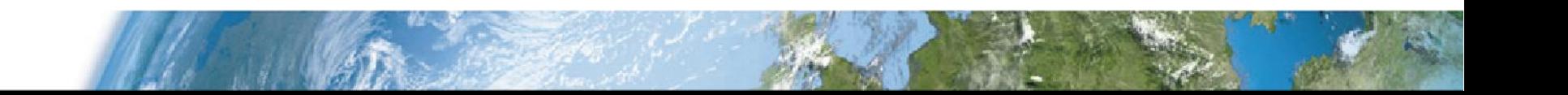

## **dongle/lockup**

- Custom solution for DLR Technology Marketing
- Encrypted and/or signed modules
	- Possibly fully self-contained and transparent
	- License, independent of distributable
	- Implements different type of checks (extensible)
		- License conditions (node lock, expiration)
		- Environment (anti-debug, time tampering)
	- "Pure" Python implementation (depends on "Cryptography" package, though)
- Two parts:
	- dongle  $\rightarrow$  Runtime: singed, Open Source (tbp)
	- lockup  $\rightarrow$  Builder: licensed, Closed Source
		- Protected by ... dongle ;)

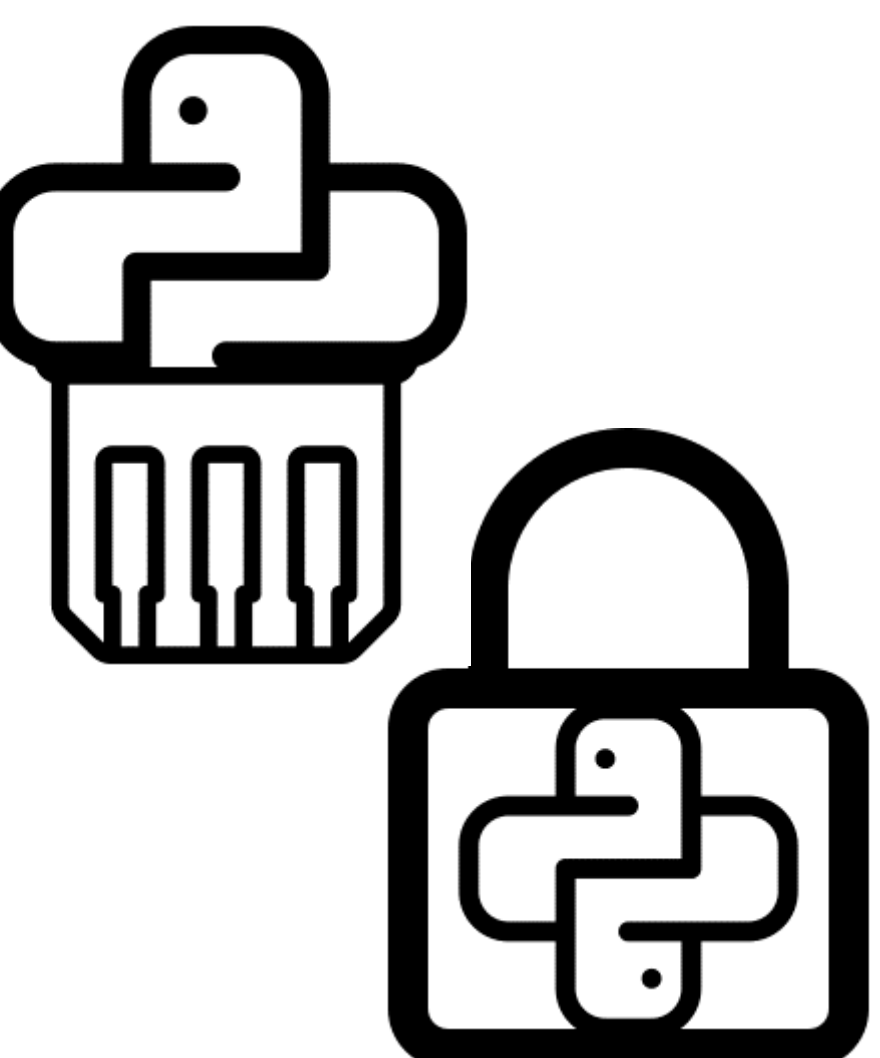

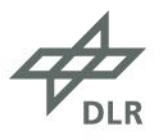

### **dongle Runtime Architecture**

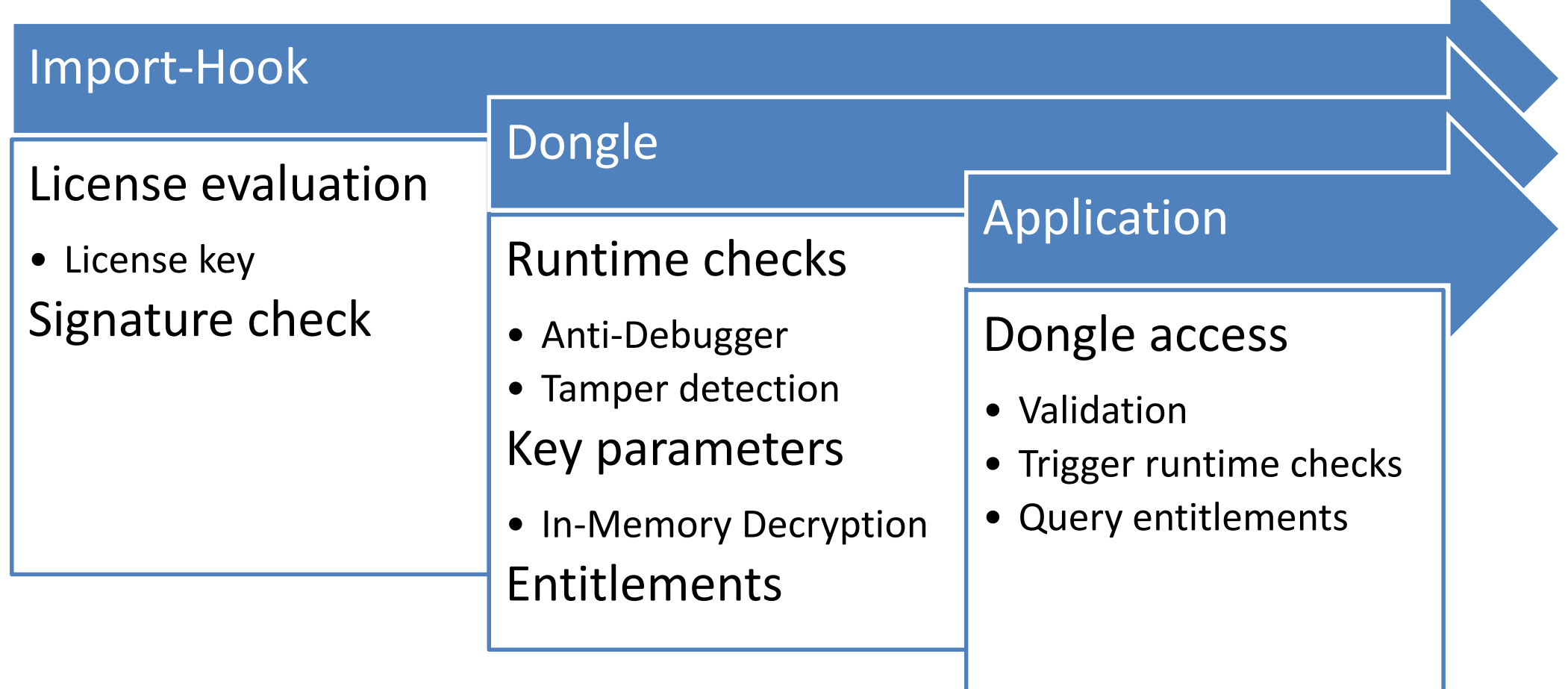

$$
\bigoplus_{\mathsf{DLR}}
$$

#### **dongle Runtime**

- Public key based with ECC
	- Symmetric encryption with AES
	- Using Cryptography / OpenSSL
- License independent from distributable (using a tagging system)
	- Fully offline licensing possible
	- Enforce different rules in licenses
	- Selective package licensing
- Basic mechanisms to protect access to lower layer
- Fully transparent usage possible (\*.py files)
- No build tools included

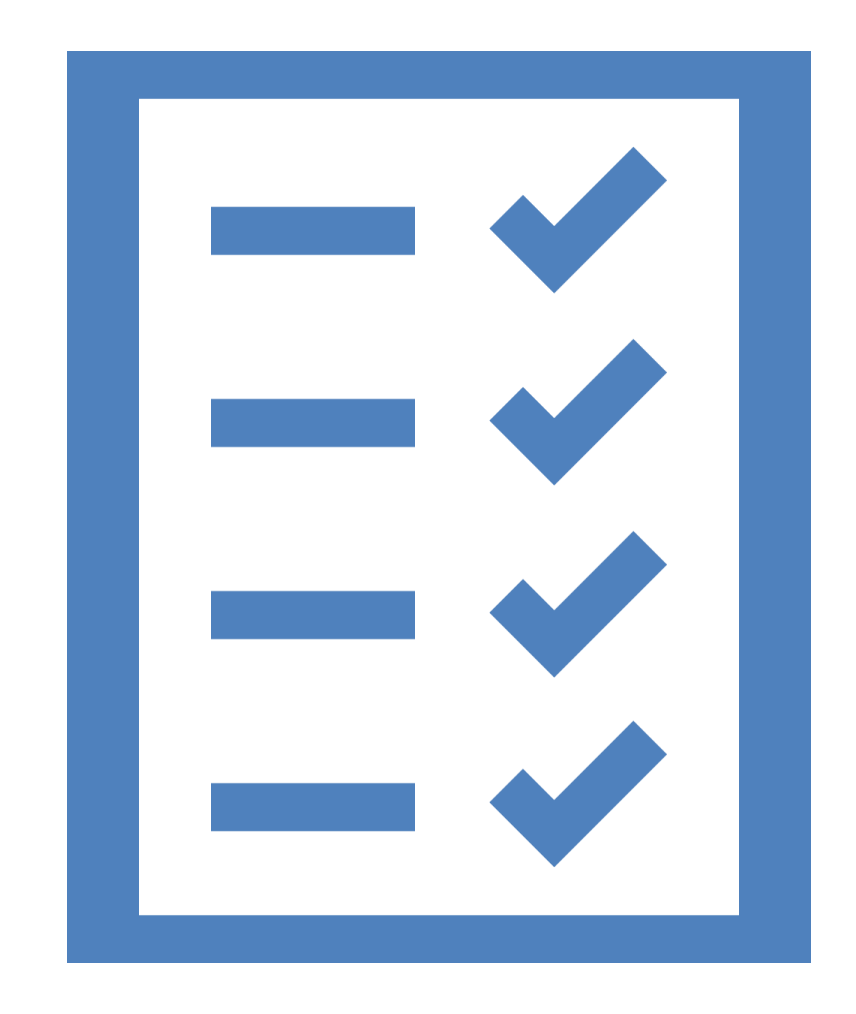

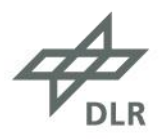

### **lockup License Manager**

- The "missing piece"...
- PEP 517 build system
	- drop-in replacement for setuptools
	- (WIP for poetry-based drop-in)
- License manager to generate licenses (CLI)
- Additional checks
	- Debugger detection
	- $\mathbf{r}$  .
	- Sub-licensible (WIP)

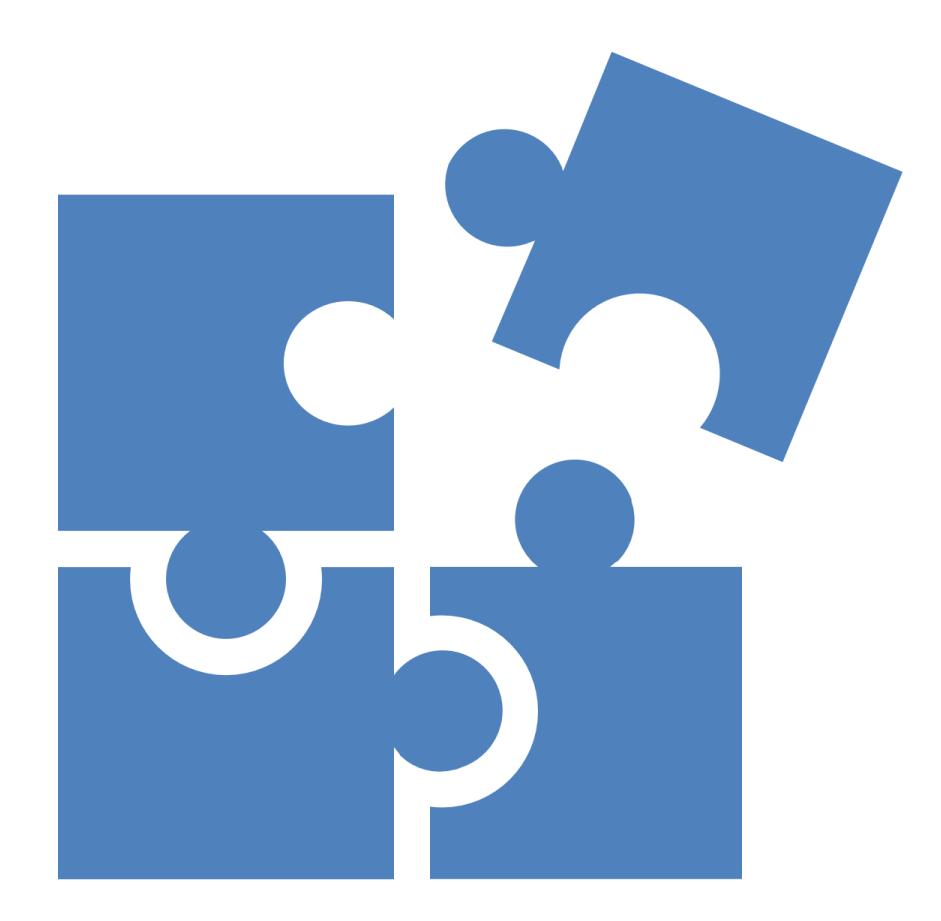

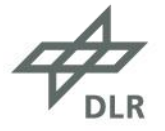

**"Sub-Licensing"** Working concept

**Development Customer**

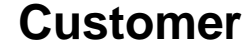

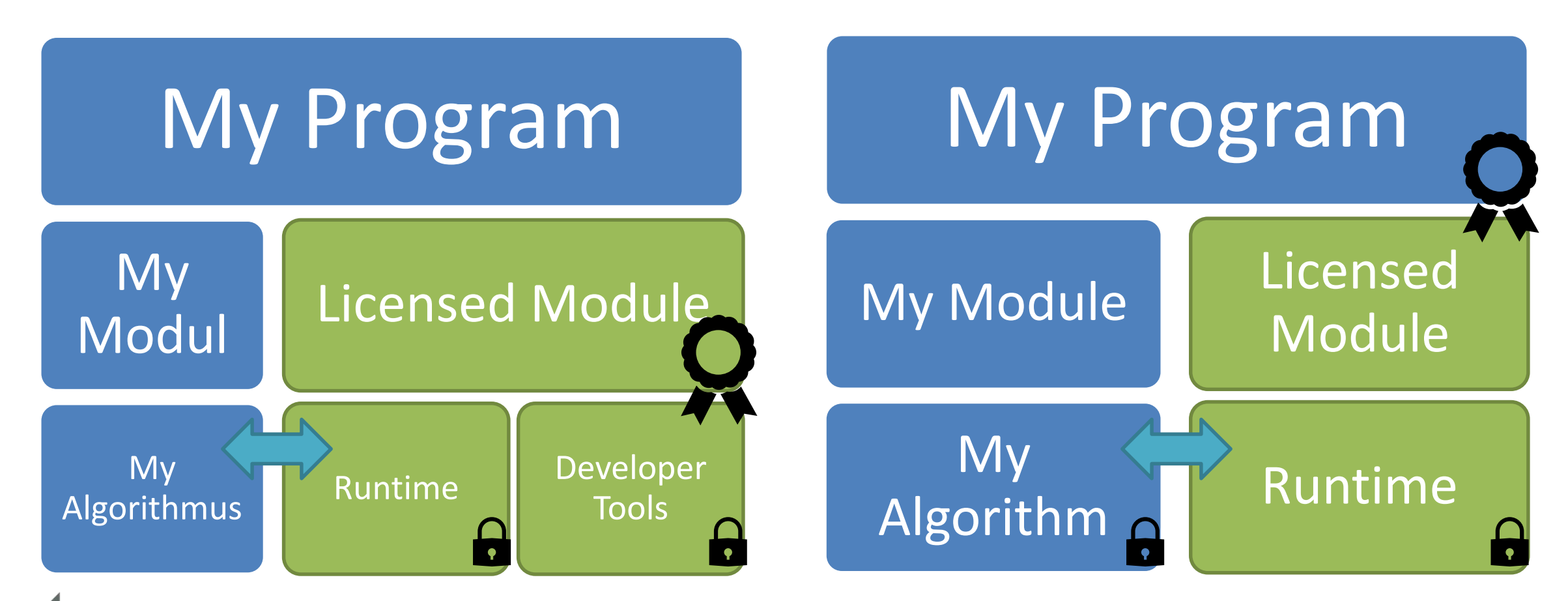

## **Roadmap**

- Fix up to make it more PEPish
	- Signed wheels (PEP 491)
	- Resource loading

 $\bullet$  …

- Documentation
	- User documentation for dongle / lockup
	- Write Master Thesis (Analysis of the Crypto System)
	- Publish dongle als Open Source (license?)
- Better User Interface for lockup
- Get funding and further users!

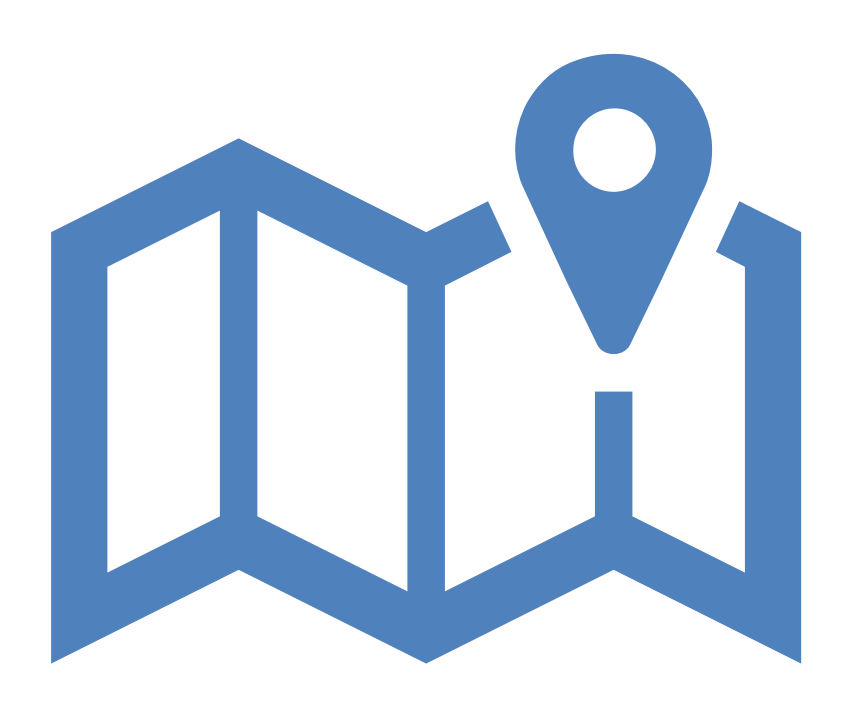

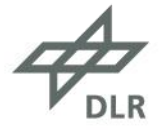

#### **Question / Discussion**

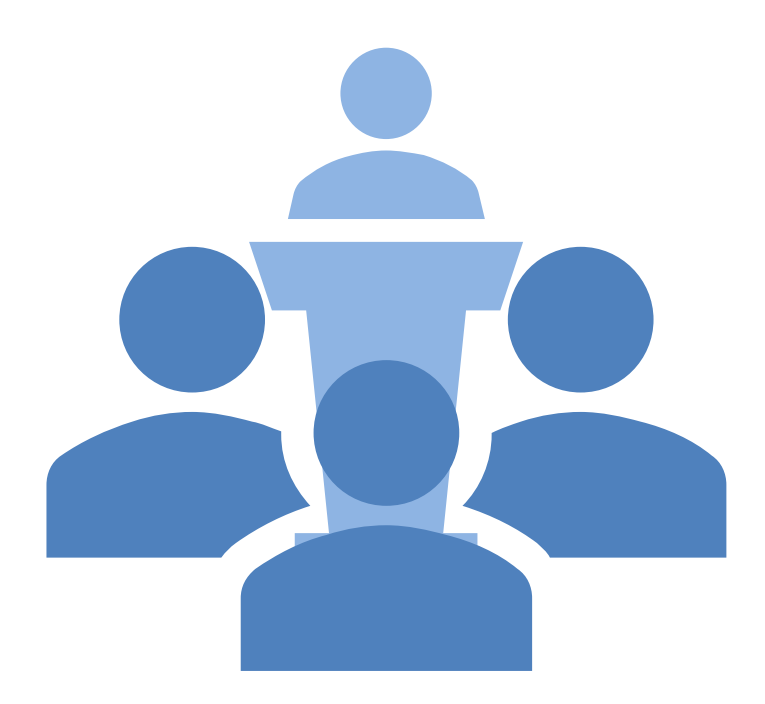

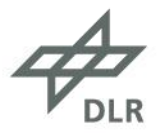

#### **The Final Slide**

- This presentation does not aim to be complete or exhaustive in any way.
- dongle/lockup are developed by me at the German Aerospace Center. If you are interested in this software, feel free to contact me:

Michael Meinel <[michael.meinel@dlr.de>](mailto:michael.meinel@dlr.de)

- Image Credit:
	- Chart 11: The logo and block diagram were taken from <https://pyarmor.dashingsoft.com/>
	- Chart 13: The feature list was taken from <https://www.sourcedefender.co.uk/>
	- Chart 14: The block diagram was taken from <https://github.com/ga0/pyprotect>

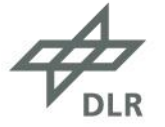